## **Beschreibung der Feldnamen und - werte für Import Artikeldaten über Programm xo404**

Aufbau der Import-Datei: **Firma (Spalte1);Artikelnummer (Spalte2);Lager-/Lieferanten-/Kundennummer (Spalte3);Feldname (Spalte4);Wert (Spalte5)**

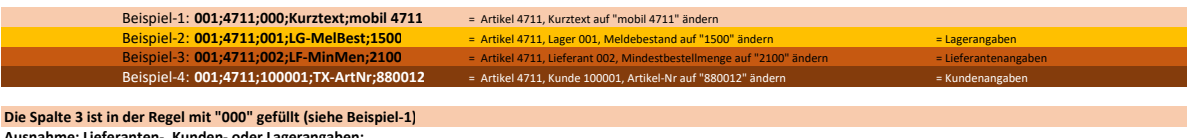

Die Spalte 3 ist in der Regel mit "000" gefüllt (siehe Beispiel-1)<br>Ausnahme: Lieferanten-, Kunden- oder Lagerangaben:<br>Bei Lagerangaben, also Felder, die mit "LG-" beginnen, steht das Lager in der Spalte 3 (siehe Beispiel-2

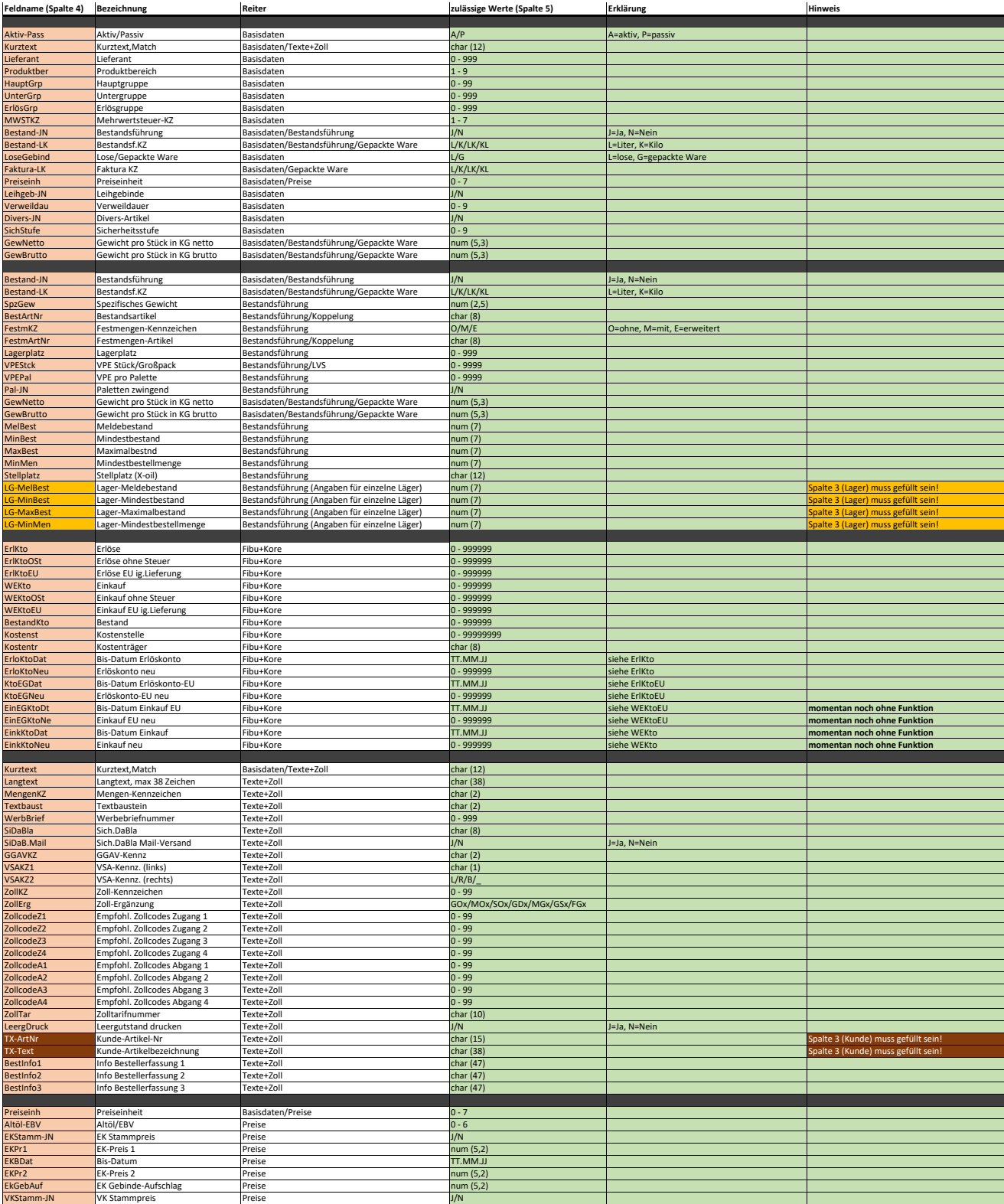

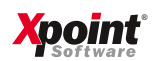

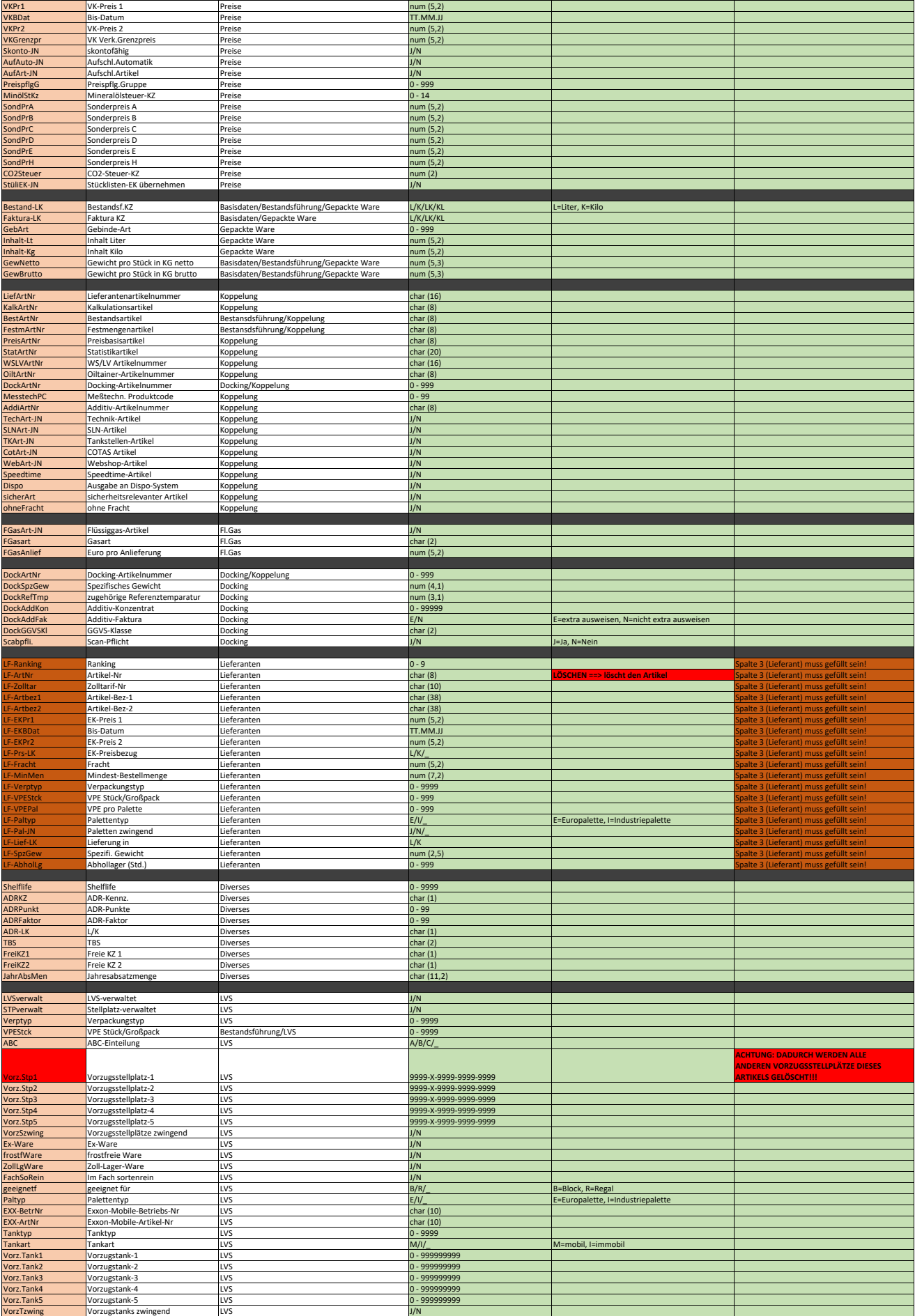

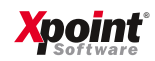